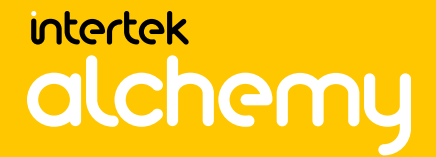

# INTERTEK ALCHEMY TRAINING SEMINAR AGENDA

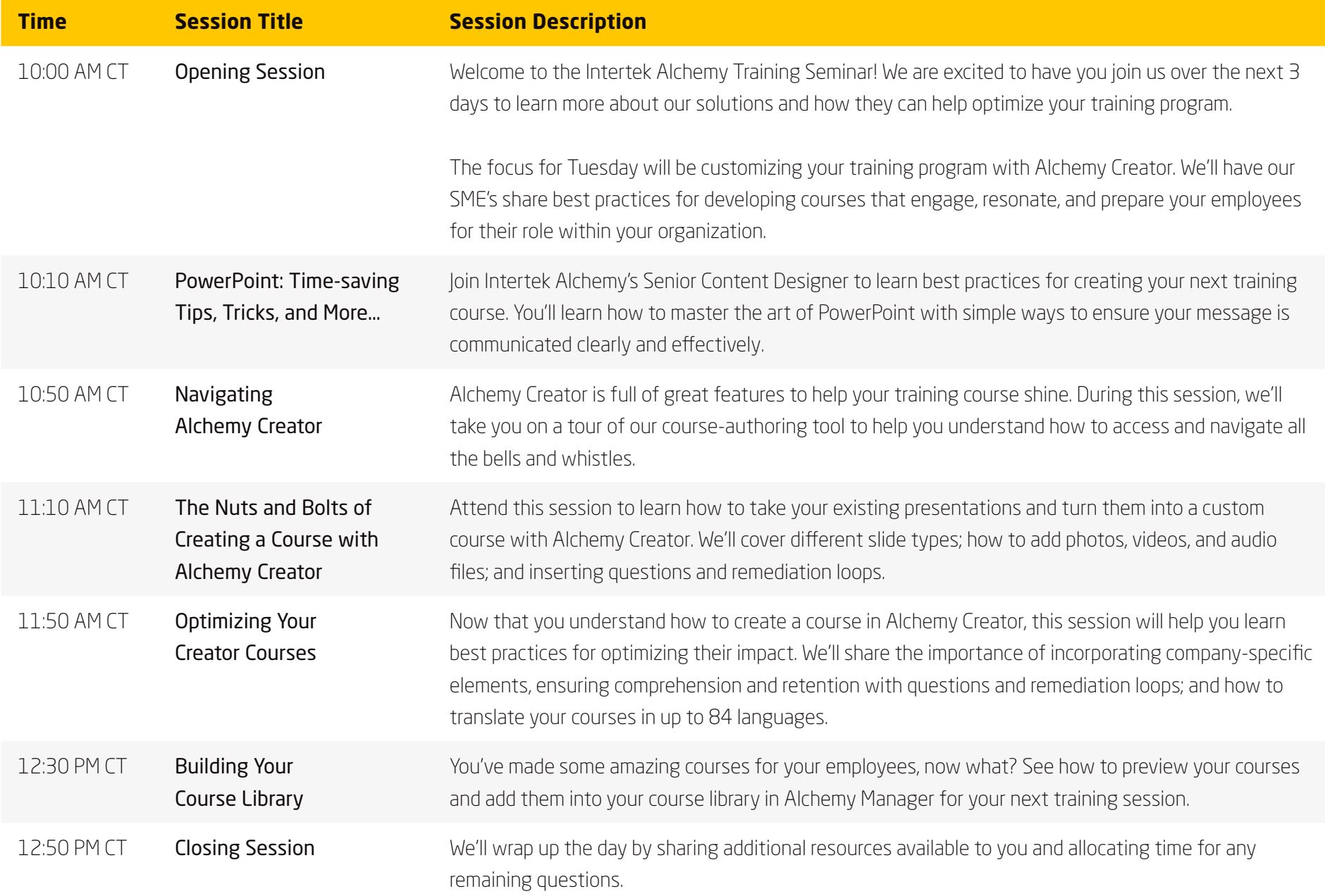

# **Tuesday, October 5** | **Alchemy Creator Morning Sessions**

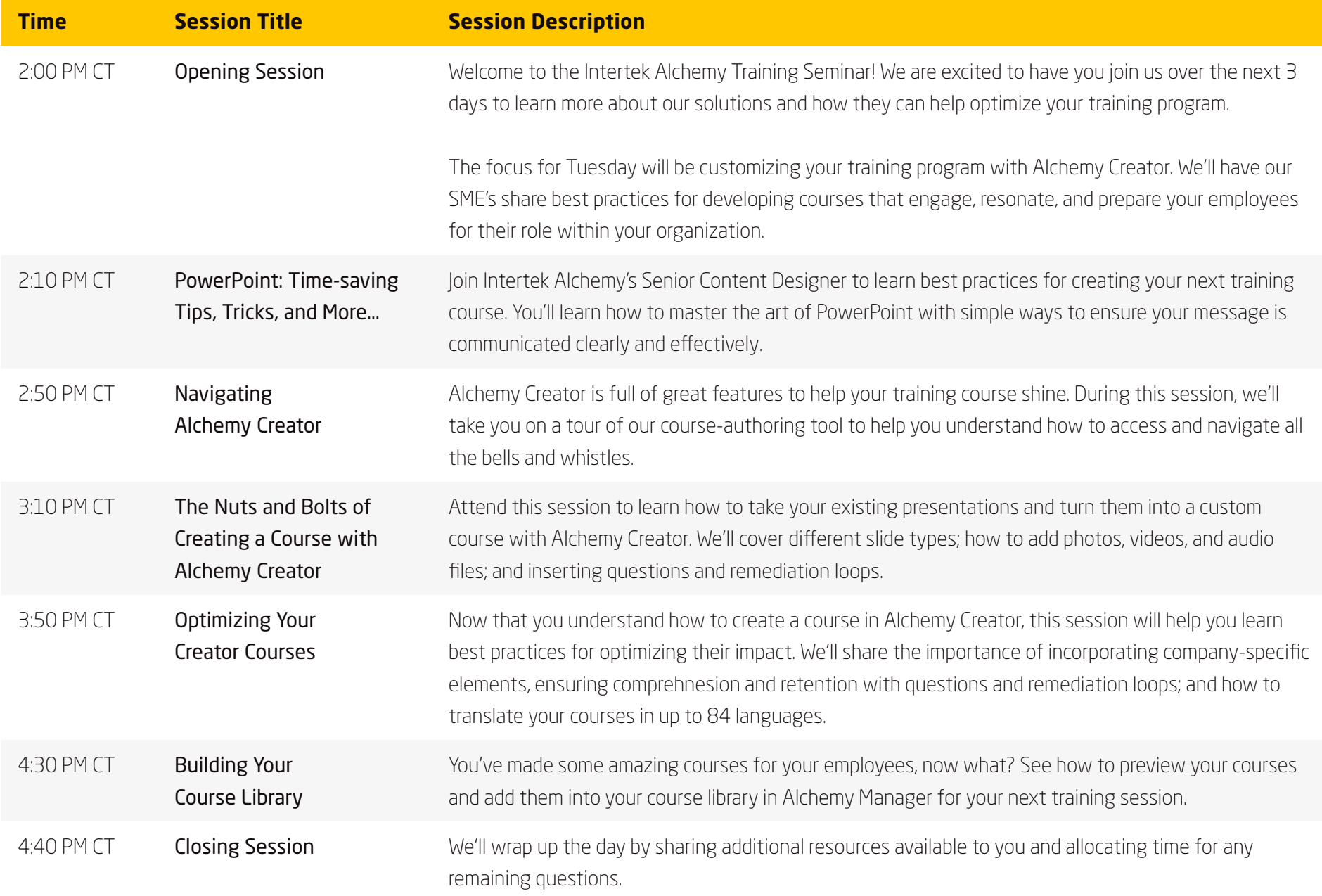

# **Tuesday, October 5** | **Alchemy Creator Afternoon Sessions**

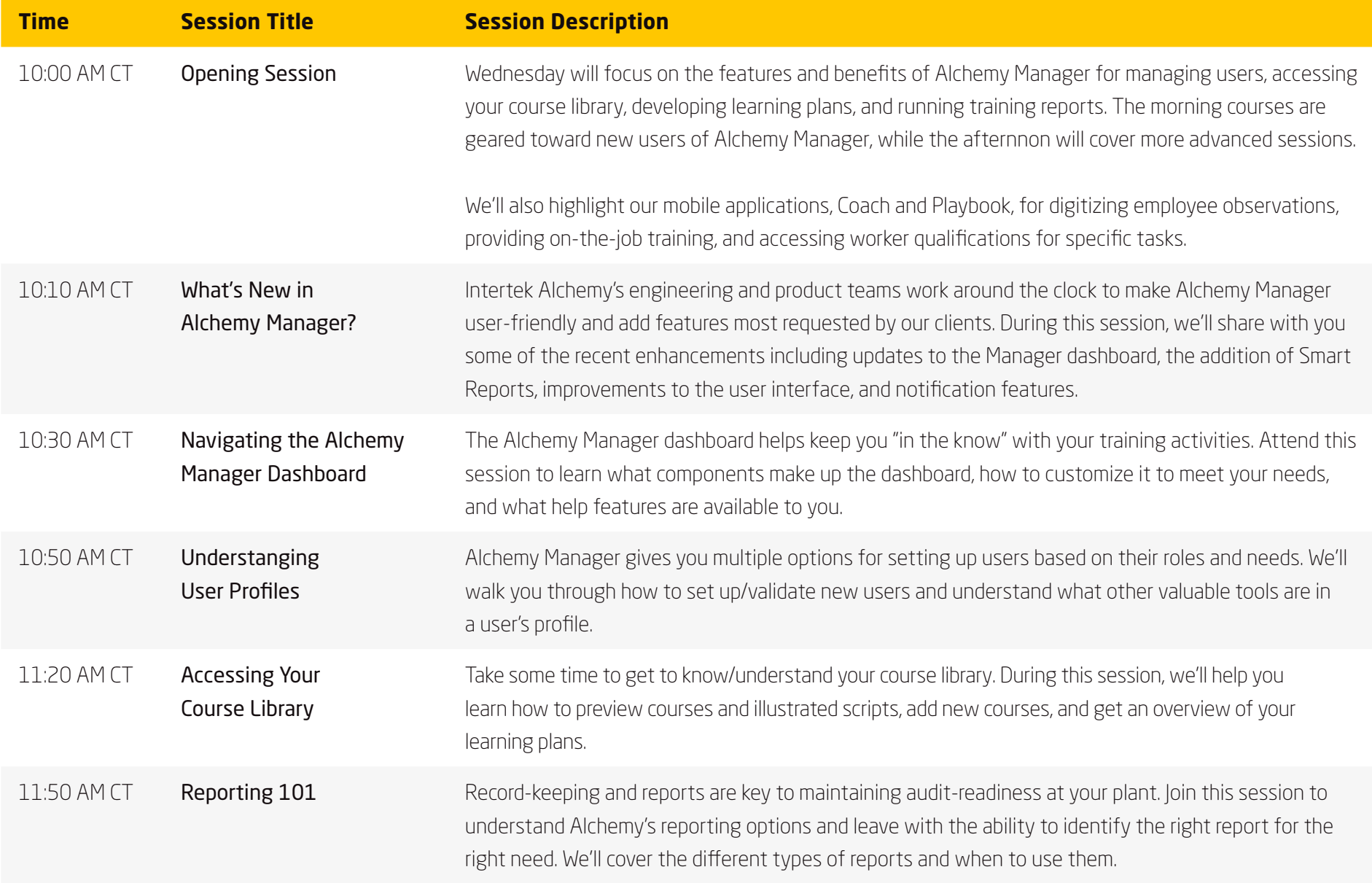

# **Wednesday, October 6** | **Alchemy Manager Beginner Sessions**

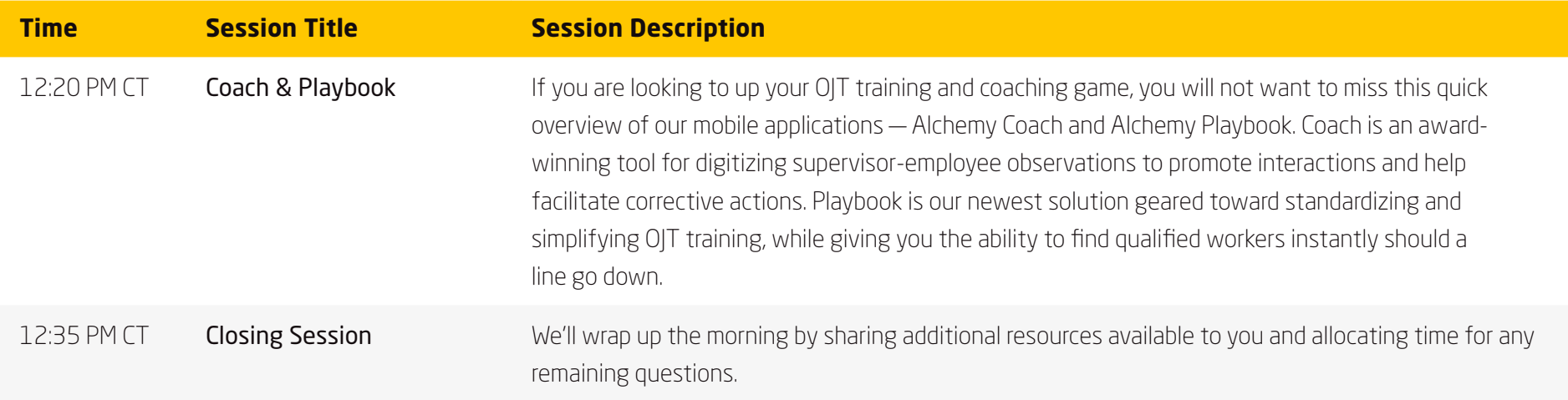

## **Wednesday, October 6** | **Alchemy Manager Beginner Sessions**

### **Wednesday, October 6** | **Alchemy Manager Advanced Sessions**

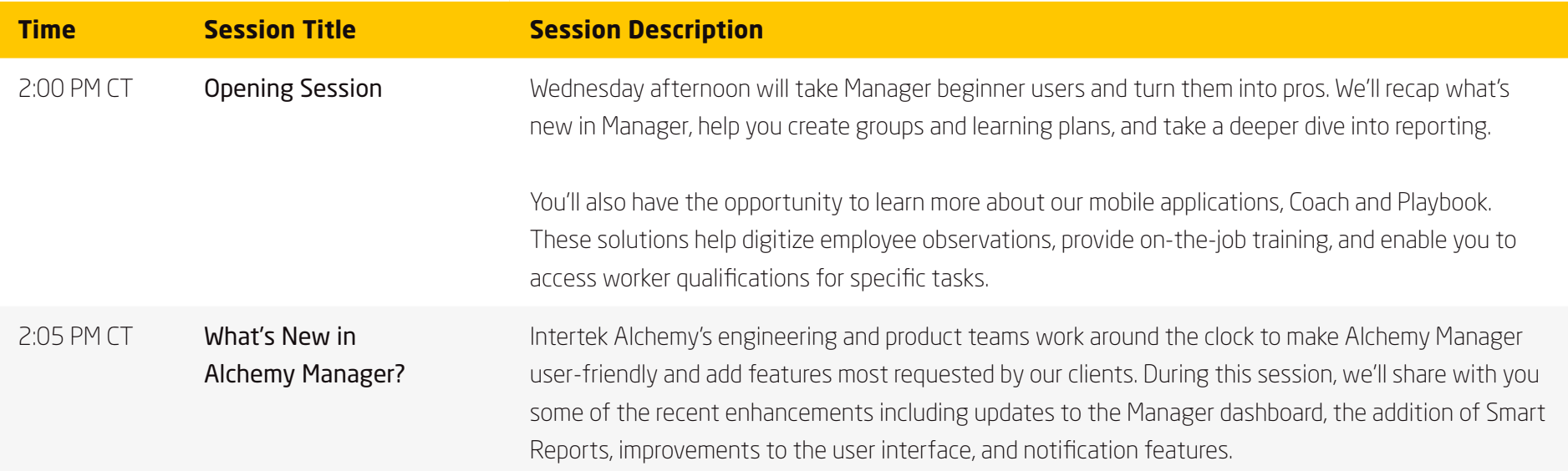

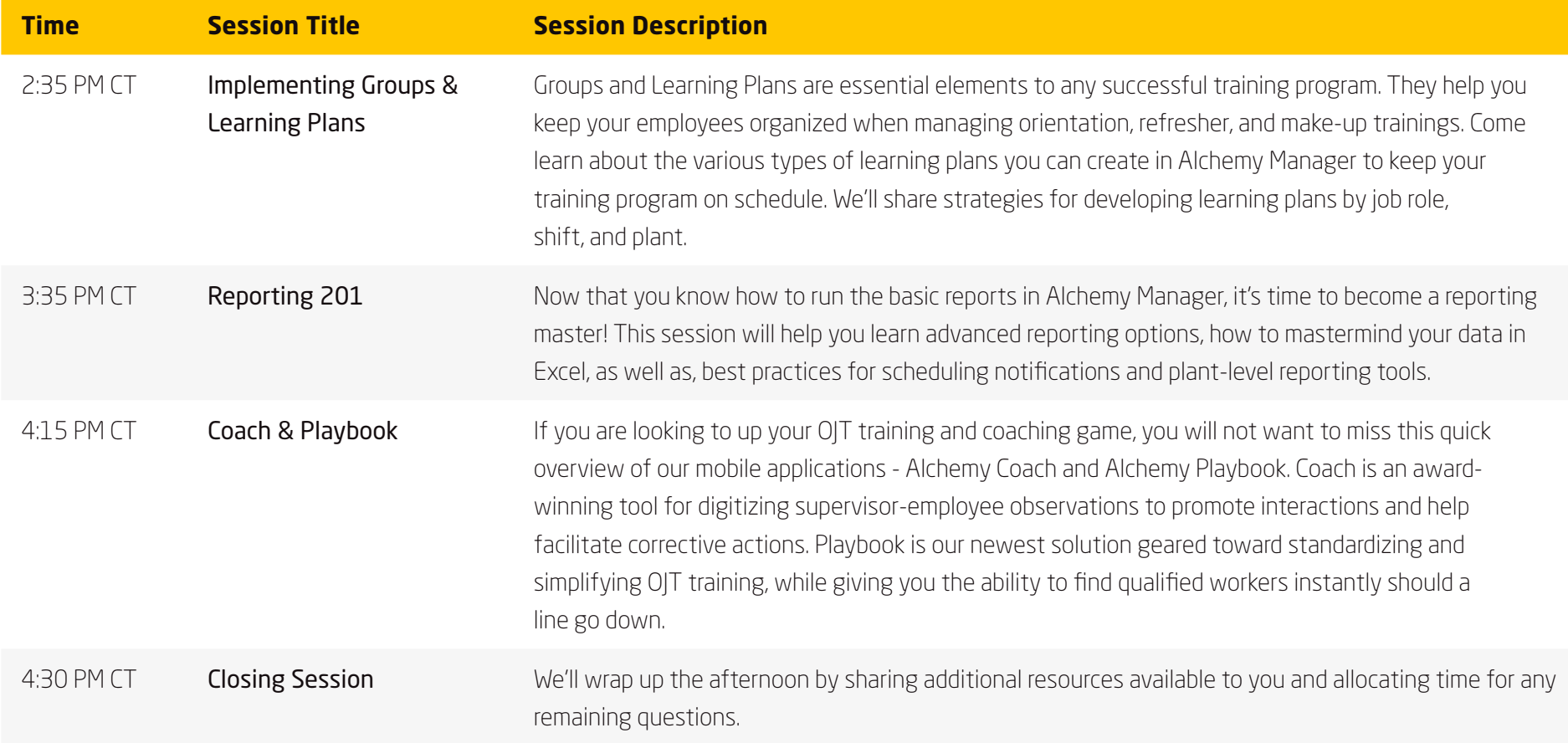

# **Wednesday, October 6** | **Alchemy Manager Advanced Sessions**

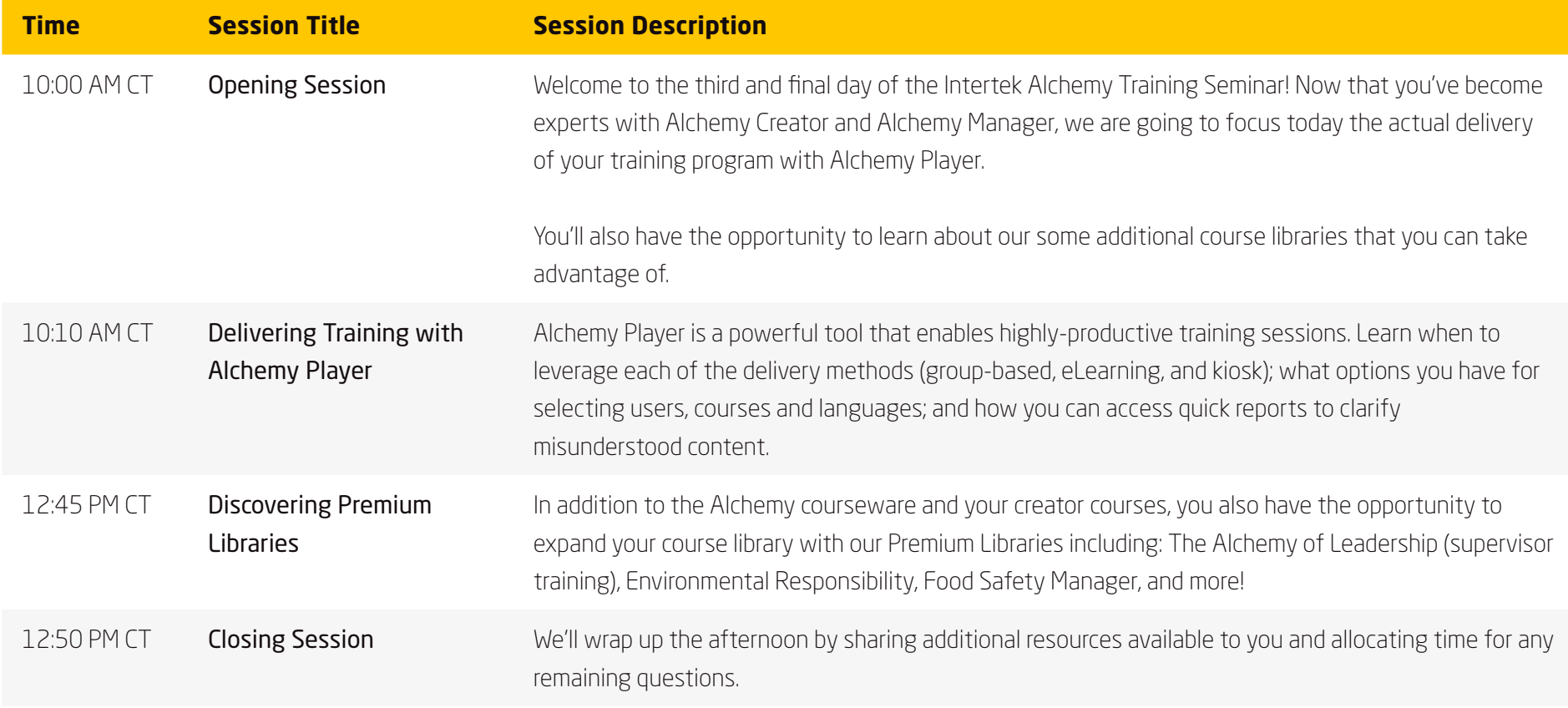

# **Thursday, October 7** | **Alchemy Player Morning Sessions**

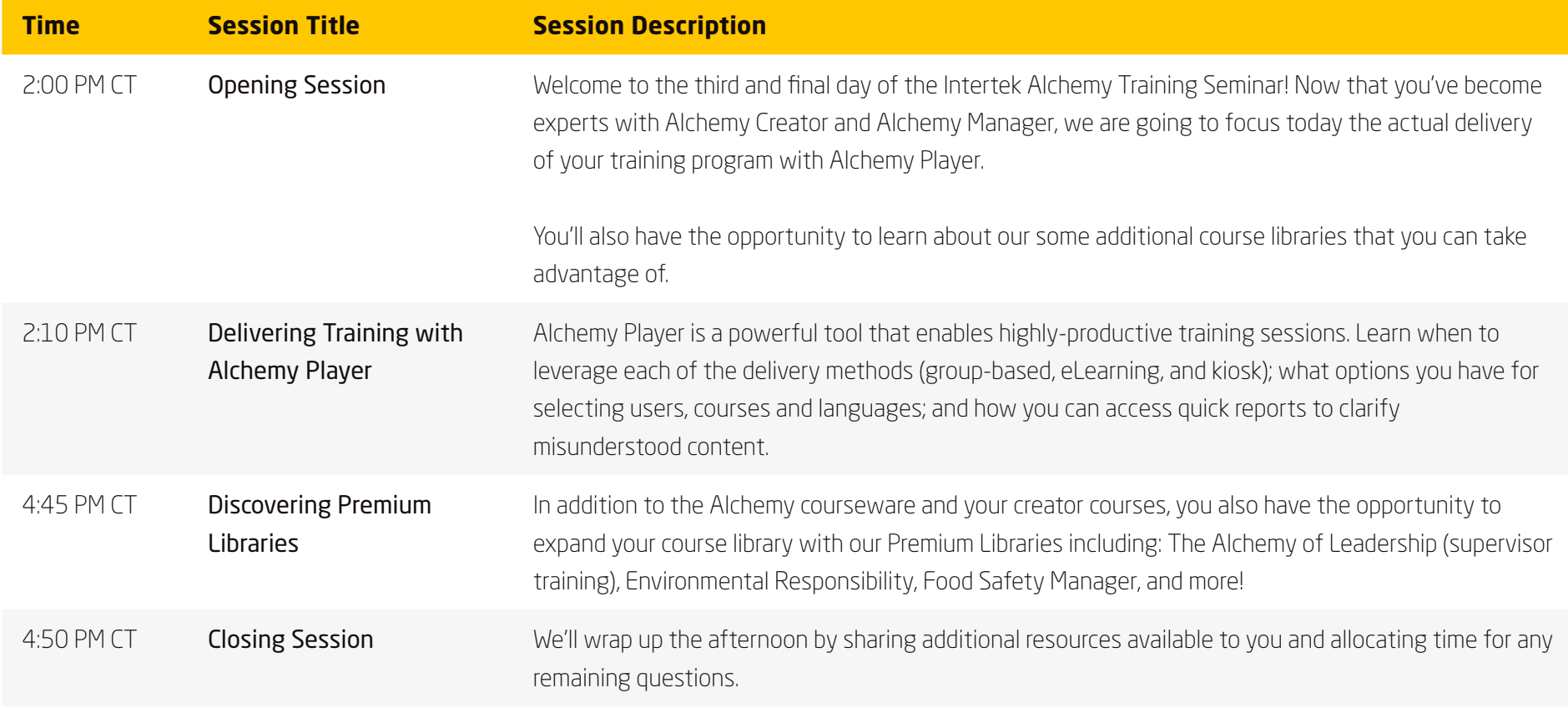

# **Thursday, October 7** | **Alchemy Player Afternoon Sessions**